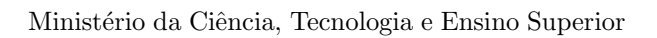

<span id="page-0-0"></span>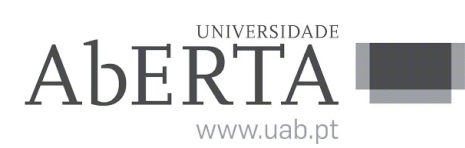

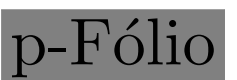

## U.C. 21037 Elementos de Probabilidades e Estatística 12 de setembro de 2019

# - INSTRUCÕES -

- $\bullet$  A prova é composta por [3](#page-0-0) grupos de questões e contém 3 página(s). O enunciado da prova possui as páginas numeradas (exceto esta).
- Verifique o seu exemplar e, caso encontre alguma anomalia, dirija-se ao professor vigilante nos primeiros 15 minutos da prova.
- Todas as questões deverão ser respondidas e justificadas na folha de ponto, devidamente identificada. Utilize unicamente tinta azul ou preta e uma letra legível.
- $\bullet$  É permitido o uso de máquina de calcular não gráfica. Não é permitida a consulta de quaisquer outros materiais de estudo e tecnologias pessoais. No final do enunciado encontra-se um formulário.
- Verifique no momento da entrega da(s) folha(s) de ponto se estas estão rubricadas pelo vigilante. Caso necessite de mais do que uma folha de ponto, deverá numerá-las no canto superior direito.
- N˜ao ser˜ao aceites folhas de ponto dobradas ou danificadas. Exclui-se, para efeitos de classificação, toda e qualquer resposta apresentada em folhas de rascunho.
- Tenha em atenção que a prova tem a duração máxima de 1 hora e 30 minutos.

## COTAÇÃO E CRITÉRIOS DE CORREÇÃO:

- Correcção científica das respostas; escrita clara e objectiva; estrutura lógica das respostas.
- Apresentação de cálculos e o raciocínio matemático correctos, utilizando notação apropriada.
- Justificação cuidadosa e detalhada de todos os cálculos, raciocínios e afirmações. Não será atribuída classificação a uma resposta não justificada.
- O aluno pode arbitrar um valor adequado da resposta a uma alínea que não tenha respondido, caso este seja necessário para a resolução de uma alínea posterior.
- A distribuição da cotação total (12 valores) pelos 3 grupos de questões é a seguinte:

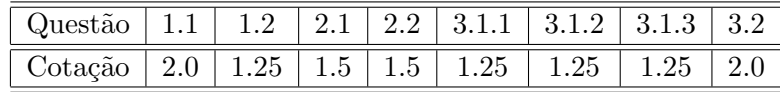

1 Num determinado dia, um agente de viagens vendeu bilhetes de avião para 73 clientes diferentes, tendo classificado o país destino da viagem: Peru (P); Espanha  $(E)$ ; Lituánia (L); França (F); México (M); Outros (O). A tabela seguinte mostra os resultados obtidos.

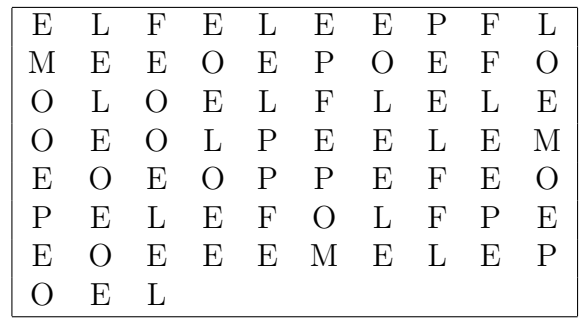

- 1.1 Contrua a tabela de frequências dos países destino das viagens.
- 1.2 Represente estes dados através de um gráfico de barras utilizando frequências relativas.
- 2 Suponha, que no final de uma linha de dobragem automática de caixas, 7% das caixas são retocadas manualmente por um funcionário. Sabe-se ainda que o ritmo de dobragem é uma caixa por minuto.
	- 2.1 Calcule a probabilidade do funcionário permanecer dez minutos sem executar nenhum retoque.
	- 2.2 Calcule o tempo, que em média, o funcionário permanece sem executar nenhum retoque.
- $3$  Considere a variável aleatória contínua  $X$  com a seguinte função de densidade de probabilidade:

$$
f(x) = \begin{cases} \frac{4}{27} (9x - 6x^2 + x^3) & 0 \le x \le 3\\ 0 & x < 0 \end{cases}
$$

3.1 Calcule:

$$
[3.2.1] P(X \le 1.50)
$$
  

$$
[3.2.2] P(X \ge 2)
$$
  

$$
[3.2.3] P(1.00 \le X \le 2.50)
$$

3.2 Calcule a função distribuição de  $X$ .

### **FORMULÁRIO**

#### Probabilidade Condicional

$$
P(A|B) = \frac{P(A \cap B)}{P(B)} \quad se \quad P(B) > 0
$$

#### Teorema de Bayes

Se  $\{A_1, A_2, \ldots, A_k\}$ é uma partição de $\Omega$  (espaço de resultados), então, ∀B para o qual  $P(B) > 0$ , ter-se-à:

$$
P(A_i|B) = \frac{P(A_i)P(B|A_i)}{\sum_{j=1}^{k} P(A_j)P(B|A_j)}
$$

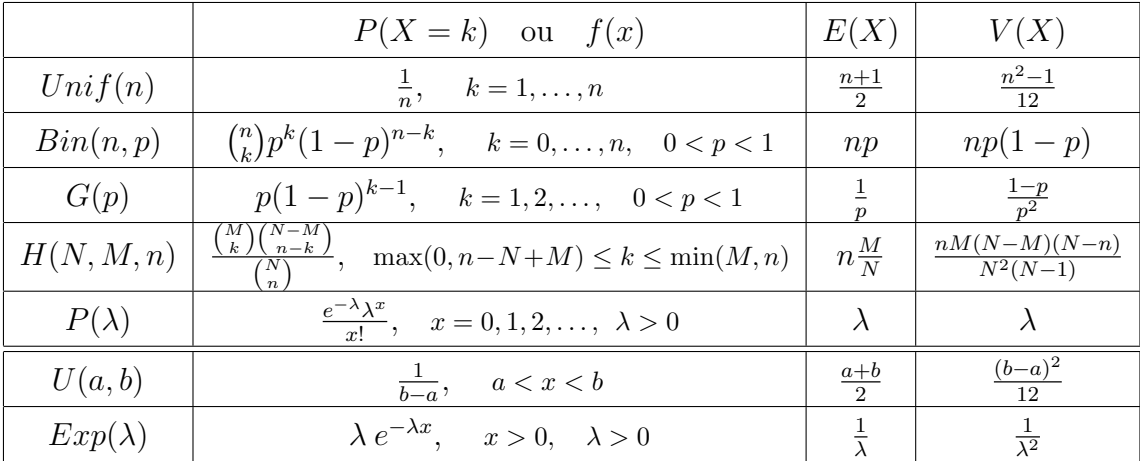

#### Tabela de Distribuições

Note que:  $V(X) = E(X^2) - (E(X))^2$